# **je veux telecharger 1xbet**

- 1. je veux telecharger 1xbet
- 2. je veux telecharger 1xbet :esporte da sorte palpites
- 3. je veux telecharger 1xbet :f12 bet bonus de cadastro

### **je veux telecharger 1xbet**

#### Resumo:

**je veux telecharger 1xbet : Aumente sua sorte com um depósito em mka.arq.br! Receba um bônus especial e jogue com confiança!** 

contente:

E-wallet withdrawals are typically faster than bank transfers and card withdrawals. Once your withdrawal request is processed by 1xbet, the funds are usually transferred to your e-wallet account almost instantly. This means you can access your winnings quickly, no matter where you are.

#### [je veux telecharger 1xbet](/news/campeonato-1xbet-2024-07-30-id-16100.pdf)

On the 1xbet platform, all money deposited will be credited to your account automatically and almost instantly.

[je veux telecharger 1xbet](/artigo/australian-open-bwin-2024-07-30-id-6865.pdf)

1xBet: Como Fazer o Download no seu Dispositivo iOS

--------------------------------------------------

O 1xBet é uma plataforma de apostas esportivas e jogos de casino online que oferece uma ampla variedade de opções de entretenimento para seus usuários. Para acessar essa plataforma em seu dispositivo iOS, é necessário fazer o download da aplicação. Neste artigo, mostraremos como fazer o download e instalar a aplicação do 1xBet em seu dispositivo iOS. ### Passo 1: Acesse a Loja de Aplicativos

Para começar, abra a Loja de Aplicativos no seu dispositivo iOS. Certifique-se de que seu dispositivo esteja conectado a uma rede de internet estável para que o download e a instalação ocorram sem interrupções.

### Passo 2: Pesquise pelo Aplicativo 1xBet

No canto superior esquerdo da tela, clique no ícone de pesquisa e digite "1xBet" na barra de pesquisa. Selecione o aplicativo oficial do 1xBet a partir dos resultados de pesquisa. ### Passo 3: Faça o Download do Aplicativo

Clique no botão "Obter" para iniciar o download do aplicativo. A Loja de Aplicativos irá verificar je veux telecharger 1xbet identidade e iniciar o download do aplicativo em seu dispositivo. ### Passo 4: Instale o Aplicativo

Após o download concluído, clique no botão "Abrir" para instalar o aplicativo no seu dispositivo. Aguarde até que a instalação seja concluída antes de abrir o aplicativo.

### Passo 5: Crie je veux telecharger 1xbet Conta ou Entre no 1xBet

Depois de instalar o aplicativo, você poderá criar uma conta ou entrar no 1xBet usando suas credenciais de conta existentes. Se você ainda não tem uma conta, clique em "Registrar-se" e siga as instruções para criar uma conta.

### Passo 6: Faça je veux telecharger 1xbet Primeira Aposta

Após criar je veux telecharger 1xbet conta e entrar no 1xBet, você poderá navegar pela plataforma e escolher os eventos esportivos ou jogos de casino que deseja apostar. Selecione je veux telecharger 1xbet aposta, insira o valor e clique em "Fazer Aposta" para confirmar je veux

telecharger 1xbet escolha. ### Conclusão

O download e a instalação do aplicativo do 1xBet em seu dispositivo iOS é um processo simples e direto. Siga as etapas acima para acessar a plataforma de apostas esportivas e jogos de casino online do 1xBet em seu dispositivo iOS e comece a aproveitar as muitas opções de entretenimento disponíveis.

# **je veux telecharger 1xbet :esporte da sorte palpites**

Muitos usuários às vezes enfrentam dificuldades ao instalar a aplicação 1xBet. Existem algumas razões pelas quais você não consegue instalar a 1xBet em seu aparelho. Confira abaixo algumas dicas e soluções para este problema.

Verifique se o 1xBet é legítimo em je veux telecharger 1xbet região

Primeiro, você deve estar em uma região onde o 1xBet é liberado para operar. Se o 1xBet for proibido em je veux telecharger 1xbet região, você não poderá acessar nem instalar o aplicativo. Atualize seu aparelho para um sistema operacional iOS ou Android compatível

Em seguida, certifique-se de que seu iPhone ou iPad esteja executando um sistema operacional iOS compatível ou dispositivo Android. A versão mínima do Android deve ser 4.4 ou superior, enquanto para o iOS, a versão mínima deve ser iOS 9.3 ou superior.

# **je veux telecharger 1xbet**

No mundo moderno, as pessoas estão sempre em je veux telecharger 1xbet busca de métodos práticos e convenientes para qualquer coisa, incluindo o uso de aplicativos de apostas esportivas. Para aqueles que são fãs de apostas esportivas, é possível realizar essas atividades em je veux telecharger 1xbet qualquer lugar e em je veux telecharger 1xbet qualquer hora, através do aplicativo 1xbet. Neste artigo, você vai aprender como fazer o download e instalar a 1xbet app em je veux telecharger 1xbet seu dispositivo móvel.

#### **je veux telecharger 1xbet**

Para começar, acesse o site da 1xBet Brasil diretamente pelo seu celular. Em seguida, selecione o botão do aplicativo no pé do site. Há duas opções disponíveis: Android ou iOS. Escolha a opção desejada e siga o passo a passo indicado no site.

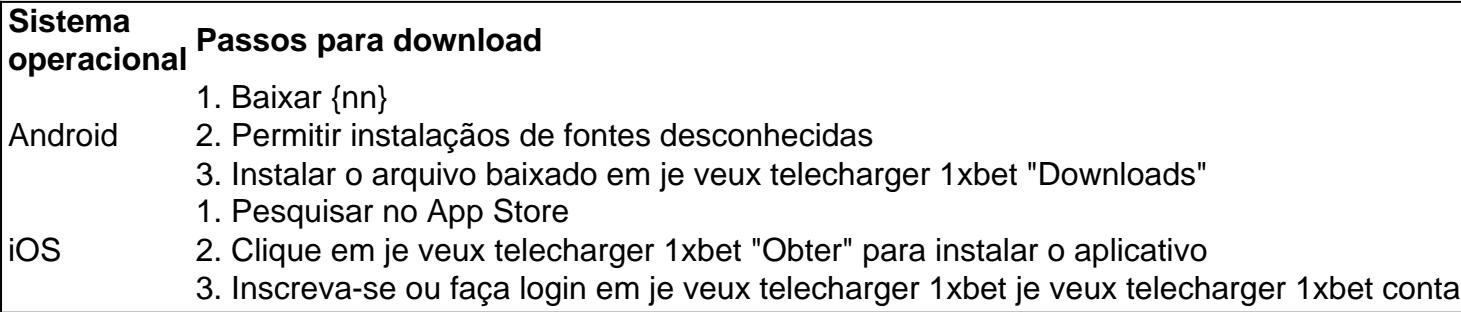

O aplicativo 1xbet oferece uma melhor experiência para apostadores, incluindo velocidade rápida, praticidade e alta qualidade com alta cotações e sistema de bônus. Além disso, o site 1xBet também oferece live streams em je veux telecharger 1xbet alta definição (HD). Desta forma, o aplicativo 1xbet traz mais conforto e acessibilidade:

- Aposte nos jogos preferidos
- Veja o desempenho atual das equipes
- Acompanhe as partidas em je veux telecharger 1xbet andamento
- Faça depositivos e saques rapidamente
- Obtenha notificações em je veux telecharger 1xbet tempo real das apostas

### **Segundo passo: Crie je veux telecharger 1xbet conta em je veux telecharger 1xbet 1xbet e receba seu bônus na 1xbet Brasil**

Se ainda não tem uma conta na 1xbet, você deve realizar o cadastro antes de poder fazer o download do aplicativo. O processo é simples e rápido. Basta clicar em je veux telecharger 1xbet "Registrar-se" no topo do site, preencher os dados obrigatórios e selecionar a moeda desejada. Assim que o cadastro estiver completo, receberá um bônus de boas-vindas na forma de saldo grátis, o que poderá ser utilziado para fazer as suas aposta.

### **Conclusão**

Em resumo, <a href="https://1xbet/)instalação e use da 1xbet appé muy simple e rápido. Oferece conforto e acessibilidade e integra funcionalidades completas (cotações altas, alta qualia de live streams, cotações de alta qualidade e sistemas de bônus, entre d other))).. </p>

### **je veux telecharger 1xbet :f12 bet bonus de cadastro**

# **Levantamento de preocupações sobre acordos de segurança e policiamento je veux telecharger 1xbet Fiji**

Figuras proeminentes da liderança militar, policial e política je veux telecharger 1xbet Fiji 5 expressaram preocupações sobre o fechamento de acordos com outros países, como a China, para fortalecer a segurança e o policiamento, 5 afirmando que poderia representar um risco para a soberania.

Uma análise do Guardian identificou que Fiji tem pelo menos 12 acordos 5 significativos com países da região Ásia-Pacífico. A maioria dos pactos e iniciativas são com a Austrália, seguida pelo Novo Zelândia, 5 Estados Unidos e China.

Fiji renovou ou estabeleceu acordos de policiamento e defesa com a Austrália, Novo Zelândia e Estados Unidos 5 nos últimos cinco anos. No início deste ano, optou por manter um acordo policial controversa com a China após uma 5 revisão.

Alguns argumentam que esses acordos podem ameaçar a independência de Fiji, reconhecendo a necessidade de apoio para combater o crime 5 à medida que as ameaças no Pacífico crescem.

Fiji, um dos países insulares mais populosos do Pacífico, com aproximadamente 1 milhão 5 de habitantes, enfrenta ameaças externas crescentes, incluindo crime transnacional, segurança marítima e guerra cibernética. Domesticamente, as taxas de criminalidade estão 5 aumentando e os recursos policiais estão esticados.

"Existe uma crescente necessidade de cooperação de segurança e policiamento no Pacífico para abordar 5 os desafios de segurança je veux telecharger 1xbet evolução na região", disse o comandante das forças militares de Fiji, maj. gen. Jone Kalouniwai.

Kalouniwai 5 destacou a necessidade de compartilhamento de informações, exercícios de treinamento conjuntos, capacitação e respostas coordenadas a ameaças à segurança para 5 combater as ameaças crescentes.

No entanto, o major general advertiu que o recebimento de qualquer ajuda deve ser pesado je veux telecharger 1xbet relação 5 ao impacto na soberania de Fiji.

"Equilibrar a necessidade de assistência externa com a manutenção da independência e a proteção dos 5 interesses locais é crucial para a cooperação de segurança sustentável no Pacífico", disse Kalouniwai.

O secretário permanente para os assuntos internos 5 e imigração, Mason Smith, disse que a questão de se Fiji precisaria escolher seus parceiros estratégicos com base je veux telecharger

1xbet uma 5 "falsa premissa de que Fiji deve escolher entre a China ou seus parceiros tradicionais".

"Por que é isso? Como nação soberana, 5 Fiji se engajará com parceiros com base je veux telecharger 1xbet seu próprio interesse nacional", disse ele.

O papel da China no país tem 5 causado tensão sobre um acordo de policiamento assinado je veux telecharger 1xbet 2011 que, je veux telecharger 1xbet última análise, permitiu que oficiais da Fiji fossem 5 treinados na China e que policiais chineses fossem incorporados à força policial local.

Em março, o ministro de assuntos internos de 5 Fiji disse ao Guardian que o país cumpriria o acordo com Pequim, mas oficiais chineses não seriam mais incorporados à 5 força local.

Ex-oficiais da força policial questionaram se Fiji deveria usar parceiros internacionais, como a China, para realizar trabalhos policiais. Eles 5 também disseram que as ligações com os parceiros tradicionais da Fiji, Austrália e Nova Zelândia, devem ser mantidas.

"O governo precisa 5 ser preciso com o parceiro que escolherá, dada a influência atual da China na região", disse Ralulu, acrescentando que o 5 governo anterior, sob o primeiro-ministro Frank Bainimarama, estava mais inclinado a Pequim.

Os países do Pacífico têm importância estratégica por je veux telecharger 1xbet 5 localização para a segurança e defesa. Os EUA mantêm longa influência e presença militar na região e buscam reforçar seu 5 papel para contrapor a competição da China. Ao longo da última década, a China construiu laços mais fortes com nações 5 do Pacífico por meio de ajuda, desenvolvimento, diplomacia e cooperação de segurança.

Ralulu disse que a China demonstrou seu interesse crescente 5 na região por meio de je veux telecharger 1xbet ajuda, como na Ilhas Salomão, onde a China financiou a construção de instalações esportivas 5 antes dos Jogos do Pacífico do ano passado.

Ralulu disse que Fiji deve ser cautelosa com a presença da China je veux telecharger 1xbet 5 Fiji e na região, dizendo que o crescimento da China coincidiu com um aumento de drogas e atividades criminosas je veux telecharger 1xbet 5 Fiji.

"O que é mais importante é como essas políticas e parcerias internacionais são implementadas para ajudar as pessoas de base", 5 disse Ralulu, destacando a necessidade de avaliar e garantir que qualquer acordo esteja alinhado com o interesse nacional da Fiji.

Ex-membro 5 do parlamento Niko Nawaikula concordou que as ligações de longa data com a Austrália e a Nova Zelândia devem ser 5 mantidas para apoiar a segurança. Ele disse que o crescente militarismo na região, incluindo o crescimento da China, não é 5 uma preocupação, desde que estejamos alinhados com nossos parceiros tradicionais.

"A Austrália, a Nova Zelândia e os Estados Unidos, precisamos nos 5 apegarmos a isso", disse ele, também afirmando que a Fiji precisa de assistência de doadores internacionais para treinar e adequadamente 5 resolver suas forças policiais e de defesa.

Author: mka.arq.br Subject: je veux telecharger 1xbet Keywords: je veux telecharger 1xbet Update: 2024/7/30 3:01:48